### , tushu007.com <<中文版PowerPoint 2007实例>>

<< PowerPoint 2007

13 ISBN 9787802438293

10 ISBN 7802438292

出版时间:2011-11

页数:234

PDF

更多资源请访问:http://www.tushu007.com

 $,$  tushu007.com

# << PowerPoint 2007 >>

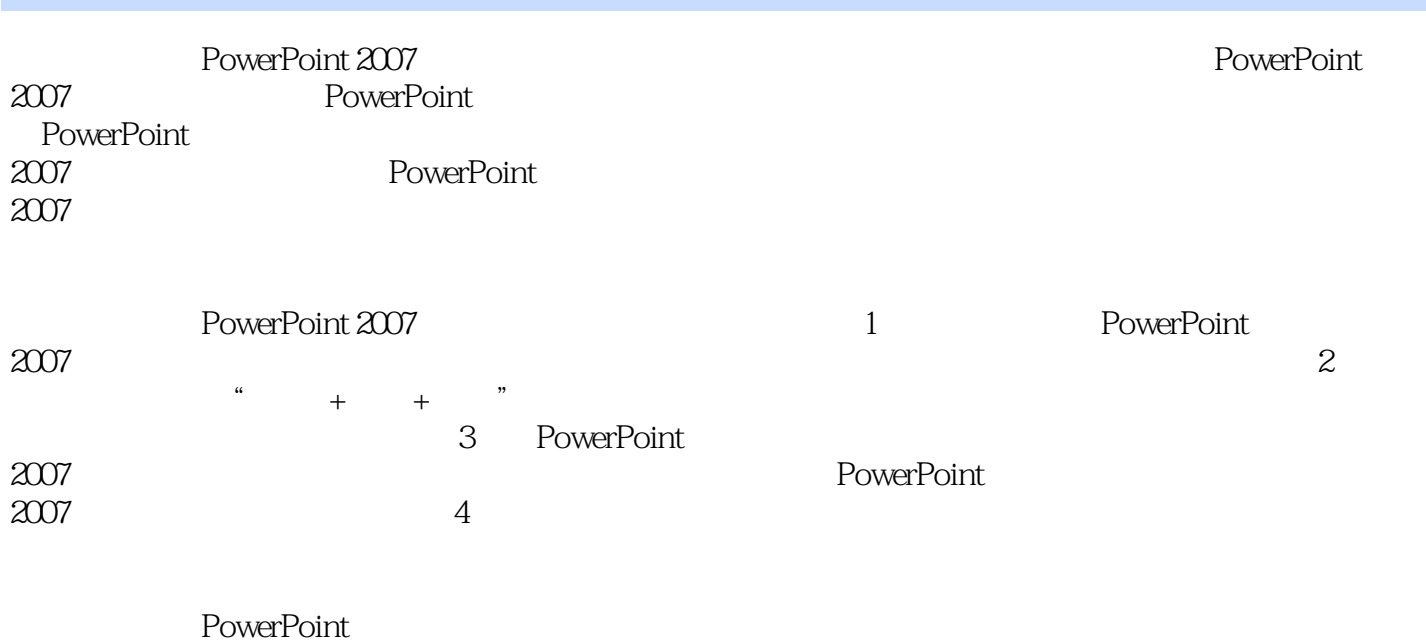

 $2007$ 

, tushu007.com

<< PowerPoint 2007

 $1$   $\qquad$   $\qquad$  1.1 PowerPoint 2007 1.1.1 PowerPoint 2007  $1.1.2$  $1.1.3$  $1.1.4$ 1.2 PowerPoint 2007  $1.2.1$  PowerPoint  $2007$ 1.2.2 PowerPoint 2007 1.3 制作演示文稿的第1张幻灯片  $1.31$  $1.32$  $1.33$  $1.34$  $1.35$  $1.4$  2  $1.41$  $1.42$  $1.5$   $\qquad \qquad \qquad --$ 1.6 PowerPoint 2007 PPT

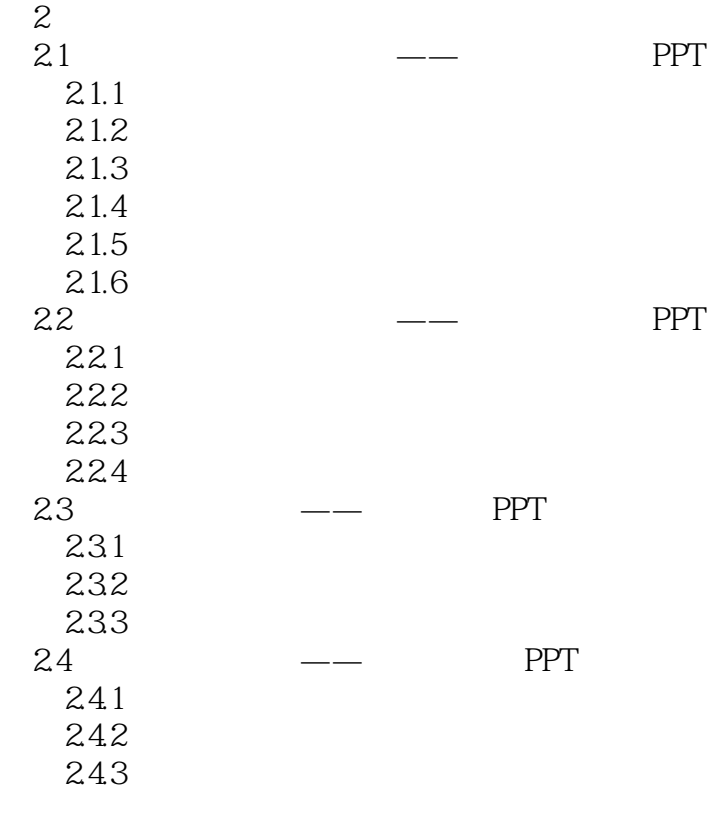

## , tushu007.com

# << PowerPoint 2007 >>

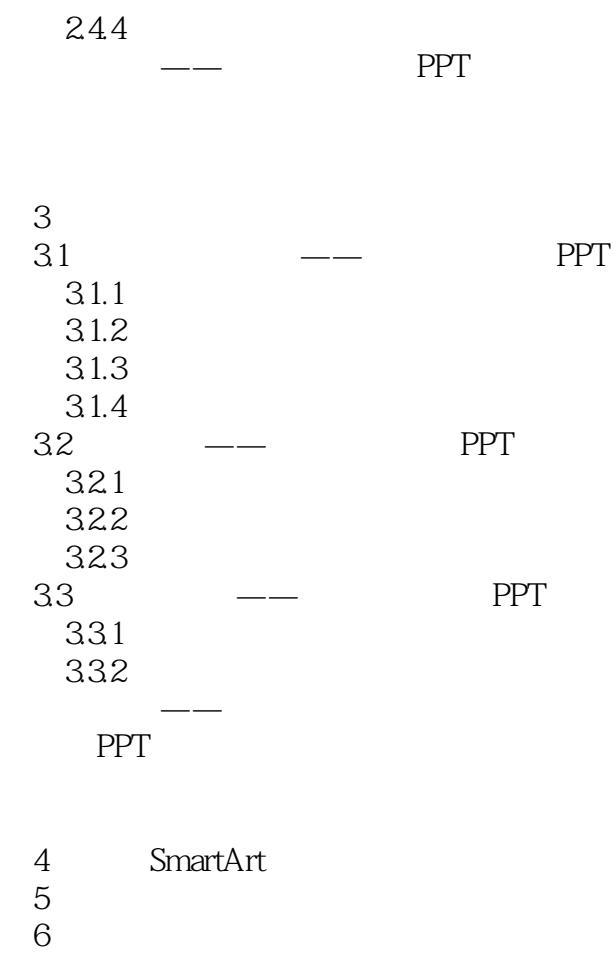

- 
- $7$
- 第8章 放映幻灯片
- 第9章 输出演示文稿

<< PowerPoint 2007 >>

#### PowerPoint 2007

 $+$  +  $+$  +  $+$  +  $+$  +  $+$  +  $+$  +  $+$  +  $+$  +  $+$  +  $+$  +  $+$  +  $+$  +  $+$  +  $+$  +  $+$  +  $+$  +  $+$  +  $+$  +  $+$  +  $+$  +  $+$  +  $+$  +  $+$  +  $+$  +  $+$  +  $+$  +  $+$  +  $+$  +  $+$  +  $+$  +  $+$  +  $+$  +  $+$  +  $+$  +  $+$  +  $+$  +  $+$  +

本站所提供下载的PDF图书仅提供预览和简介,请支持正版图书。

更多资源请访问:http://www.tushu007.com